**AutoCAD Activation Key [Mac/Win] (Updated 2022)**

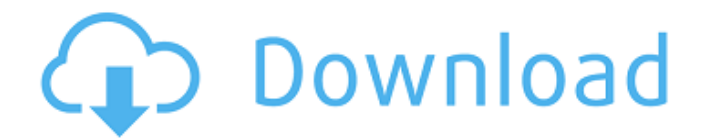

## **AutoCAD Crack +**

In 1992, AutoCAD introduced the first true CAD program for the desktop. It featured a native integrated graphics engine. Before AutoCAD, the only desktop CAD programs were ones that could use off-the-shelf hardware. This column will be covering a range of AutoCAD topics. Today, AutoCAD is the leading CAD program in terms of sales, with nearly 1.6 million licenses sold in 2017. It also has a number of different editions, with different functionalities and pricing. AutoCAD Architecture and AutoCAD LT are the two most popular editions, with AutoCAD Architecture coming in higher priced than AutoCAD LT. In AutoCAD and AutoCAD LT, the use of parametric and block definition has greatly increased the efficiency of the drafting process. That leads to the creation of more models with greater complexity. When a large organization has its own AutoCAD system, its engineers and designers are able to create designs which would take years for a person to create manually. The purpose of this article is to provide a primer for anyone who is just starting out with AutoCAD. Even if you already have some knowledge about the AutoCAD products, you may learn a few things. This is not intended to be a detailed tutorial, but rather a summary of the most important concepts for the new user. Getting Started with AutoCAD The basics of getting started with AutoCAD are the same across the different editions. You will need to obtain an AutoCAD license (either by buying a new license, or by renewing an old license). The license key can be printed or entered manually on the machine. You will also need the AutoCAD program files, and you will need to register the software on your computer. You can do all of that via the AutoCAD Web-based portal. The portal is accessible either by logging in to your Autodesk account and navigating to www.autodesk.com/account or by accessing the Autodesk portal. Once you get to the AutoCAD portal, click the start icon to start the installer. The first screen that you will see is shown below. You need to select the type of license you have and make sure that the correct license is used. If you want to install the trial version, select the free trial. If you have a standard desktop or mobile license, you will be prompted to purchase the software. If

# **AutoCAD Keygen Free [2022-Latest]**

External applications such as the free command-line tool Autodesk DGN Converter, which can export AutoCAD drawings to DGN format, as well as the Autodesk Native API. This is a set of methods that offer access to core AutoCAD functionality that is independent of its own GUI. AutoCAD's powerful scripting language, VBA is used for automation of several Windows applications, such as AutoCAD. Keywords The keywords and commands that are supported depend on the current drawing type. These commands are preceded with the "type" command. Composite commands There are two types of commands: Type commands allow selection of specific objects and editing operations on those objects in the current drawing. System commands allow the user to do everything possible, including creating and editing objects and working with a drawing's data. See also List of vector graphics editors List of commercial software for 3D computer graphics software Comparison of CAD software References External links Autodesk on the web, product site Autodesk, official website Category:AutoCAD Category:Computer-aided design software Category:Products introduced in 1982 Category:1982 software a1d647c40b

### **AutoCAD Crack+ Activation Code With Keygen Free Download**

How to use the installer Install the Autocad.NET Installer from Double click the installer and follow the steps in the installation wizard. \* Supported Windows OS: Windows 98, ME, NT, 2000, XP, Vista, 7 Change the default install directory to a new folder Open the Autodesk Autocad desktop application (not the.NET Installer). Go to Preferences > About Autodesk Autocad and enter the new folder name For example, enter 'My Install Directory' This will replace the existing Autocad app with the new one \* Supported Windows OS: Windows 98, ME, NT, 2000, XP, Vista, 7 License Agreement: Autodesk, AutoCAD and Autocad.NET are registered trademarks of Autodesk Inc. Other companies, products, brands or trademarks listed on this website may be trademarks of their respective owner and are not affiliated with or endorsed by Autodesk, Inc. Some of the trademark icons used on this website are registered trademarks of their respective owners. Apple Approves Refurbished iPhone 8 (MENAFN - Arab News) This news was published on the portal on April 20, 2017 17:11 Part of the news "Apple Approves Refurbished iPhone 8" is available on the portal: www.arabnews.com Apple has now made the refurbished iPhone 8 available for pre-order at the official store. Users can get their hands on the pre-owned iPhone 8 at a discounted price of USD \$649, down from \$869. The refurbished model includes a brand new battery and operates on iOS 10. The refurbished device has a genuine Apple battery that can be replaced after the device has been sent to the certified repair centers. The official iPhone 8 website also offers the refurbished iPhone 8 at a discounted price of USD \$599.Alex Mack Named to 2014 All-AFC Team By WILL RUSOMondy August 19, 2014 at 9:22 PM The 2014 All-AFC team has been released by the league, including former Browns' left guard Alex Mack. Mack was a first-team selection last season and was named a second-team All-Pro in 2013

### **What's New in the AutoCAD?**

Markup Assist is an easy-to-use proofing tool that facilitates feedback. You can view your design on a paper or screen, add comments, and send them back to the team. Proofing by Tabletop: Generate and compare design changes using your own two-dimensional tools. Work in an embedded system that's physically placed in your drawing. (video: 1:22 min.) Use Smart Tags to check and comment on drawings on a computer or mobile device, in the same way you would with a physical prototype. Designers can generate a view of their drawing on a screen, then immediately use smart tags to provide and view feedback about their designs. Reproducibility: Get back to the drawing board, when an error occurs. Start a new drawing and bring in the previous drawing. (video: 0:53 min.) Track changes for more effective iterations. When you make a change in one place, it instantly changes in all the places it's used. Designers can control the process and easily access version history. This makes it easier to develop reusable components and eliminate waste. Simple Versioning: Never get caught in a versioning mismatch. Once an entity is entered, you always see it in the same version. The drawing is automatically managed so that you can always see what's current. (video: 1:26 min.) Set up a second view of the drawing that shows only entities from the current revision. Viewers can work with the current state of a design, versus having to merge and compare revision history. Solid Updates: Get comprehensive updates to your design. Revisions are stored in a separate and secure online database. Drawings become version-controlled as well as other assets. Your team can see all updates as they occur, which eliminates wasted time and confusion. (video: 1:22 min.) Update and view all the changes at the same time. Bring new changes into the design without disrupting the current state. AutoCAD 2023 is integrated with SolidWorks. For more information, see SolidWorks Knowledge Base Article 2060. Faster output and performance Highlights Kernel Gone are the days when AutoCAD users had to wait for seconds or minutes to get their drawings back from a feature to go. In AutoCAD 2023, the kernel runs independently, allowing

more throughput and performance than previous

# **System Requirements:**

1 GB RAM (more recommended for large maps with plenty of units) OS: Windows XP Service Pack 3, Windows Vista or Windows 7 (any editions) CPU: P4 3.4 Ghz or newer CPU, and supports Hyper Threading Display: 1GB or more RAM recommended, 1600x1200 recommended for 16:9 Hard Drive: 14GB of free space Audio: DirectX 9.0c (OpenAL is recommended, but not required) Input: Mouse and Keyboard only Notes: Steam

Related links: